Областное государственное бюджетное профессиональное образовательное учреждение «Димитровградский технический колледж» (ОГБПОУ ДТК)

# *МЕТОДИЧЕСКИЕ РЕКОМЕНДАЦИИ*

*по оформлению и выполнению индивидуального проекта по учебным дисциплинам общеобразовательного цикла*

> Димитровград 2021 г.

Методические рекомендации по выполнению индивидуального проекта по учебным дисциплинам общеобразовательного цикла предназначены для обучающихся 1–2 курсов всех специальностей/ профессий очной формы обучения.

Рекомендации составлены в соответствии с требованиями федерального государственного образовательного стандарта среднего общего образования, утвержденного приказом Министерства образования и науки Российской Федерации № 413 от 17 мая 2012 г. и методическими рекомендациями по реализации среднего общего образования в пределах освоения образовательной программы среднего профессионального образования на базе основного общего образования, утвержденными Министерством просвещения Российской Федерации 14 апреля 2021 г.

**Организация-разработчик:** областное государственное бюджетное профессиональное образовательное учреждение «Димитровградский технический колледж»

#### РЕКОМЕНДОВАНЫ

Научно-методическим советом

Протокол заседания

№ 4 от 30.06.2021

#### **Разработчики:**

Лобанова М.В. – преподаватель ОГБПОУ ДТК Ф.И.О., ученая степень, звание, должность

Пензин А.С. – зам.директора по НМР ОГБПОУ ДТК Ф.И.О., ученая степень, звание, должность

Семяшкина С.К. – преподаватель ОГБПОУ ДТК Ф.И.О., ученая степень, звание, должность

Сурцева М.П. – зам. директора по учебной работе ОГБПОУ ДТК Ф.И.О., ученая степень, звание, должность

## СОДЕРЖАНИЕ

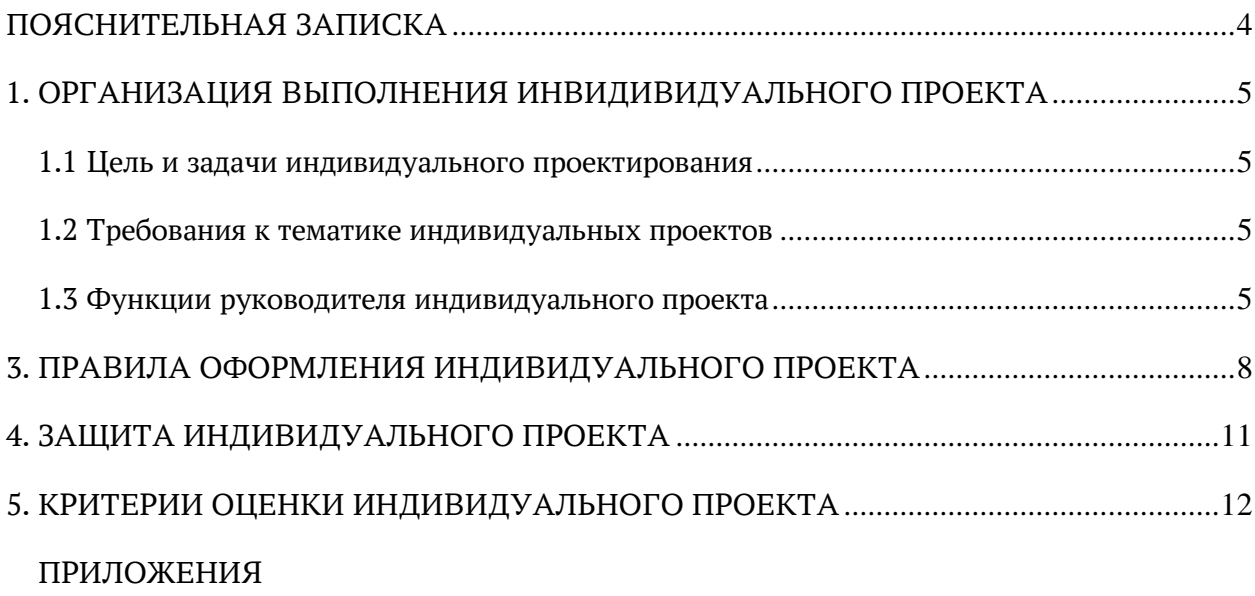

#### **ПОЯСНИТЕЛЬНАЯ ЗАПИСКА**

<span id="page-3-0"></span>Индивидуальный проект представляет собой особую форму организации деятельности обучающихся (учебное исследование или учебный проект).

Настоящие рекомендации разработаны в целях оказания помощи обучающимся в подготовке индивидуальных проектов и успешной их защите.

Индивидуальный проект выполняется обучающимся самостоятельно под руководством преподавателя по выбранной теме в рамках одной или нескольких изучаемых учебных дисциплин в любой избранной области деятельности (познавательной, практической, учебно-исследовательской, социальной, иной).

Результаты выполнения индивидуального проекта должны отражать:

 сформированность навыков коммуникативной, учебно-исследовательской деятельности, критического мышления;

 способность к инновационной, аналитической, творческой, интеллектуальной деятельности;

 сформированность навыков проектной деятельности, а также самостоятельного применения приобретенных знаний и способов действий при решении различных задач, используя знания одного или нескольких учебных предметов или предметных областей;

 способность постановки цели и формулирования гипотезы исследования, планирования работы, отбора и интерпретации необходимой информации, структурирования аргументации результатов исследования на основе собранных данных, презентации результатов.

Индивидуальный проект выполняется обучающимся в течение одного года и должен быть представлен в виде завершенного учебного исследования или разработанного проекта. Индивидуальный проект может быть выполнен в следующих формах: сайт, презентация, стенд, альбом, выставка, буклет, реферат, наглядный материал: плакаты, диаграммы, схемы, видеофильм, рекламный рассказ, составление родословной, биографические очерки об известных ученых - лауреатах Нобелевской премии.

#### <span id="page-4-0"></span>1. **ОРГАНИЗАЦИЯ ВЫПОЛНЕНИЯ ИНВИДИВИДУАЛЬНОГО ПРОЕКТА**

#### **1.1 Цель и задачи индивидуального проектирования**

<span id="page-4-1"></span>Целью индивидуального проектирования является привлечение обучающихся к самостоятельной научно-познавательной деятельности; развитие творческих способностей и личностных качеств обучающихся.

Основные задачи индивидуального проекта:

расширение, закрепление и систематизация знаний обучающихся;

 закрепление навыков научно-исследовательской и практической работы в области получаемой специальности/ профессии;

закрепление навыков самостоятельного поиска информации.

Проектная работа должна свидетельствовать об умении обучающегося:

 логически мыслить и выбирать наиболее рациональные варианты решения профессиональных задач с учетом различных точек зрения;

 работать с литературой и другими информационно-справочными материалами, и уметь проводить их анализ;

 отбирать нужные факты, цифровые данные и другие сведения, анализировать и интерпретировать их, а также представлять их в графической или иной иллюстративной форме;

 делать обоснованные выводы, формулировать результаты работы и давать практические рекомендации;

 подготовить презентацию полученных результатов с использованием современных информационных и коммуникационных технологий.

#### **1.2 Требования к тематике индивидуальных проектов**

<span id="page-4-2"></span>Тематика индивидуального проекта разрабатывается преподавателями и рассматривается на заседаниях цикловых комиссий и на заседании Научно-методического совета колледжа. Перечень тем индивидуальных проектов ежегодно обновляется.

При формулировании темы индивидуального проекта необходимо учитывать цель и задачи, объект и предмет исследования (изучения), методы и направления научного поиска.

Выбор темы индивидуального проекта сопровождается консультацией руководителя проекта, в ходе которой разъясняются назначение и задачи, структура и объем работы, принципы разработки и оформления, примерное распределение времени на выполнение отдельных частей в соответствии с методическими рекомендациями по выполнению проектов.

#### **1.3 Функции руководителя индивидуального проекта**

Руководитель индивидуального проекта:

<span id="page-4-3"></span>оказывает научную, методическую и практическую помощь в процессе подготовки индивидуального проекта;

систематически консультирует обучающегося по вопросам содержания и последовательности выполнения индивидуального проекта;

оказывает помощь обучающемуся в подборе необходимой литературы;

 контролирует выполнение индивидуального проекта и оказывает необходимую помощь по подготовке доклада и презентации для защиты индивидуального проекта.

#### 2. СТРУКТУРА ИНДИВИДУАЛЬНОГО ПРОЕКТА

Содержание индивидуального проекта представляет собой составленный в определенном порядке развернутый перечень вопросов. Правильно построенное содержание служит организующим началом в работе обучающихся, помогает систематизировать материал, обеспечивает последовательность его изложения.

Содержание индивидуального проекта обучающийся составляет совместно с руководителем, с учетом замысла и индивидуального подхода. Однако при всем многообразии индивидуальных подходов к содержанию проектов основными элементами являются следующие:

- титульный лист (Приложение1):
- СОДЕРЖАНИЕ (Приложение 2);
- **ВВЕДЕНИЕ**  $\overline{\phantom{0}}$
- ОСНОВНАЯ ЧАСТЬ  $\equiv$
- ЗАКЛЮЧЕНИЕ  $\equiv$
- СПИСОК ИСТОЧНИКОВ (Приложение3)
- ПРИЛОЖЕНИЯ

По мере написания введения, разделов основной части и заключения обучающийся представляет их руководителю и дорабатывает с учетом его замечаний.

Содержание отражает в строгой последовательности расположение всех составных частей работы: введение, наименование разделов и пунктов, заключение, список источников, приложения, по каждому из которых (кроме приложений) в содержании указывают номера страниц, соответствующих началу конкретной части проекта (Приложение 2).

Bo введении раскрываются актуальность, проблема, объект и предмет исследования, цель, задачи, методы исследования. Примерные варианты введения приведены в Приложении 4. По объему введение в работе составляет одну-две страницы.

Объект исследования - это факты, области, реальные явления или процессы, которые должны быть изучены и исследованы.

Предмет исследования - это конкретные особенности, отдельные, частные свойства процесса внутри объекта исследования. Как правило, объект больше предмета или, крайне редко, может быть равен ему, но никогда не бывает меньше предмета. Обычно название предмета исследования содержится в ответе на вопрос: что изучается?

В качестве объекта исследования при выполнении индивидуального проекта по специальностям программ подготовки специалистов среднего звена могут выступать:

-производство;

-автомобильно-транспортное предприятие;

-информационно-коммуникационные технологии;

-экономические процессы.

В качестве предмета исследования могут выступать:

-технология изготовления деталей;

-отдельные узлы металлорежущих станков, ремонтная служба предприятия;

-узлы электрооборудование наземного транспорта;

-информационные ресурсы, программные продукты и т.д.;

-узлы и агрегаты автомобилей;

-экономические показатели.

Например, в индивидуальном проекте по теме «Разработка технологического процесса изготовления детали «Вал» объектом исследования является технологический процесс изготовления детали «Вал», а предмет исследования - деталь «Вал».

Основная часть индивидуального проекта состоит из совокупности предусмотренных содержанием работы разделов.

Основная часть работы включает 1- 2 раздела, подразделяемые на подразделы, последовательно и логично раскрывающие содержание работы. Рекомендуемый объём основной части – 9 - 15 страниц. Важно помнить, что все задачи, определенные во введении индивидуального проекта, должны быть отражены в основной части.

Содержанием первой главы являются, как правило, теоретические аспекты по теме исследования, раскрытые с использованием источников. В первой главе рекомендуется охарактеризовать сущность, содержание основных теоретических положений исследуемой темы. Вопросы теории излагают во взаимосвязи и для обоснования дальнейшего исследования проблемы в практической части работы.

Вторая глава посвящается практической части работы над учебным проектом, в ней предлагаются способы решения выявленных проблем. Практическая часть носит аналитический и прикладной характер.

В заключении обобщаются теоретические и практические выводы и предложения, сформулированные в результате проведенного исследования. Выводы и предложения должны быть краткими и четкими, дающими полное представление о содержании, значимости, обоснованности эффективности разработок. Объём – 1–2 страницы.

Оформление списка источников производится в виде списка в конце работы. Список источников состоит из 7–15 наименований в зависимости от темы работы. Список источников нумеруется от первого до последнего названия арабскими цифрами. Подзаголовки к отдельным типам документов не делаются, каждый документ выносится отдельно. Список источников должен содержать сведения о источниках, литературе и ресурсах (электронных и др.), использованных при составлении работы (Приложение 3).

На источники, приведенные в списке, в тексте индивидуального проекта необходимо сделать ссылки. В ссылке указывается порядковый номер источника в списке, заключенный в квадратные скобки [8] или [3, с. 16].

Все материалы, дополняющие и иллюстрирующие основное содержание индивидуального проекта, выносятся в приложения к работе. В них, как правило, помещают схемы, таблицы, графики, диаграммы, а также различного рода текстовые, организационно-правовые, справочные, рекламные и другие документы.

#### 3. **ПРАВИЛА ОФОРМЛЕНИЯ ИНДИВИДУАЛЬНОГО ПРОЕКТА**

<span id="page-7-0"></span>Индивидуальный проект должен быть вычитан, отредактирован и отвечать всем требованиям к оформлению. Индивидуальный проект должен быть напечатан на одной стороне листа бумаги формата А4 и сброшюрован.

Качество напечатанного текста и оформления иллюстраций, таблиц и другого графического материала должно удовлетворять требованию их четкого воспроизведения, повреждения листов индивидуального проекта, помарки, следы не полностью удаленного прежнего текста не допускаются.

Текст следует печатать через *1,5 межстрочных интервала с использованием шрифта Times New Roman 14 черного цвета*, соблюдая следующие размеры полей: *левое - 30 мм, правое - 10 мм, верхнее - 20 мм, нижнее - 20 мм.* 

Абзацы в тексте следует начинать с отступа, равного **12,5 мм,** применяя *выравнивание – по ширине*.

Страницы следует нумеровать арабскими цифрами, соблюдая сквозную нумерацию по всему тексту работы, номер страницы проставляют в центре верхней части листа без точки. Номер страницы на титульном листе не проставляют, включая его в общую нумерацию страниц индивидуального проекта. Иллюстрации, таблицы и другой графический материал, расположенные на отдельных страницах, включают в общую нумерацию страниц. Приложения не входят в общий объем работы и постранично не нумеруются. Образцы оформления титульного листа, содержания, списка источников приведены в Приложениях 1, 2, 3.

Введение и заключение не нумеруются. Каждый раздел (введение, главы, заключение, список источников, приложение) размещаются на новой странице. Раздел подразделяется на подразделы, новый подраздел должен начинаться на той же странице, на которой был окончен предыдущий. Заголовки разделов не должны быть оторваны от текста, а также не должны находиться внизу страницы.

Заголовки разделов и подразделов индивидуального проекта должны четко и кратко отражать содержание разделов и подразделов. Заголовки следует печатать не подчеркивая, без переноса слов. В конце заголовка точка не ставится, другие знаки препинания – по мере необходимости. Если заголовок состоит из двух предложений, их разделяют точкой. Если заголовки разделов и подразделов состоят из двух и более строк, то содержание заголовков выполняют через один межстрочный интервал.

Заголовки разделов печатают *прописными буквами*, а заголовки подразделов – строчными буквами, начиная с прописной буквы, используя *полужирный шрифт*. Заголовки разделов и подразделов оформляют *с абзацным отступом*, отделяя заголовки от подзаголовков и от основного текста.

Заголовки разделов и подразделов нумеруются арабскими цифрами. Номер подраздела состоит из номеров раздела и подраздела, разделенных точкой.

#### *Пример:* **1. ЭКОНОМИЧЕСКИЙ АНАЛИЗ ДЕЯТЕЛЬНОСТИ ПРЕДПРИЯТИЯ**

#### **1.1 Методы, приемы и способы экономического анализа**

Иллюстрации (чертежи, графики, схемы, диаграммы и др.) следует располагать непосредственно после текста, в котором они упоминаются впервые, или на следующей странице. На все иллюстрации в тексте должны быть ссылки. Все иллюстрации называются рисунками. Допускается выполнение цветных рисунков.

Все рисунки нумеруются последовательно арабскими цифрами порядковой нумерацией в пределах всего текста (символ «№» не пишется). Слово «Рис.», порядковый номер иллюстрации и ее название помещают под иллюстрацией.

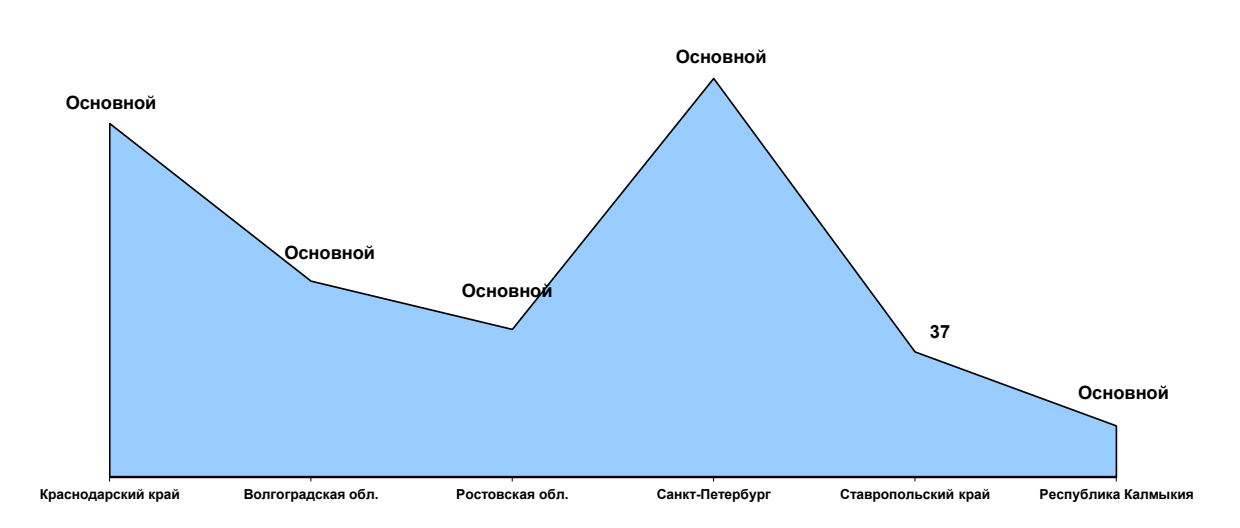

#### *Пример:*

Рис. 1 – Сведения о количестве учреждений социального обслуживания семьи и детей

Таблицы в индивидуальном проекте применяют для оформления цифрового материала. Таблицу располагают непосредственно после текста, в котором она упоминается впервые, или на следующей странице.

Каждая таблица должна иметь номер и заголовок. Таблицы нумеруют арабскими цифрами. Заголовок и слово «Таблица» начинаются с прописной буквы. Слово «Таблица» и ее номер помещают слева над таблицей.

#### *Пример:*

Таблица 2.2 – Анализ доли рынка статистических агентств России в 2020 году

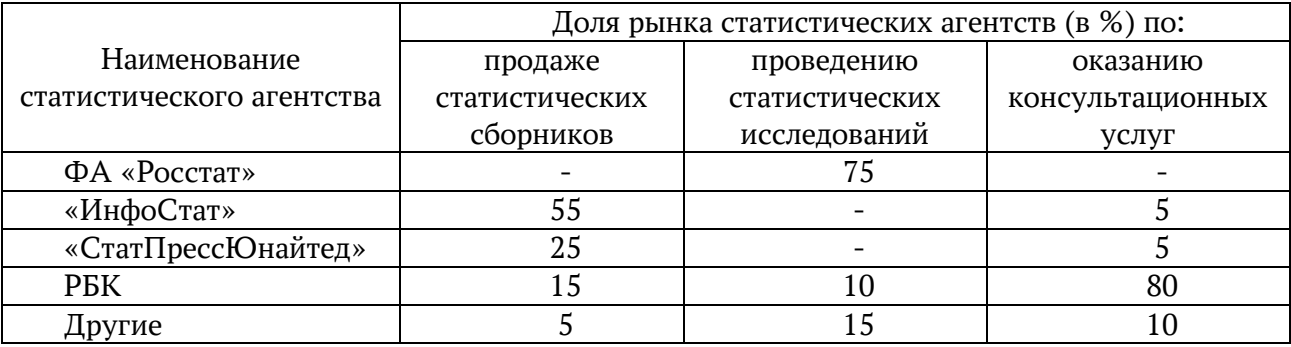

На все таблицы должны быть ссылки в тексте работы. При ссылке следует писать слово «таблица» с указанием ее номера.

Таблицу с большим количеством строк допускается переносить на другой лист. При переносе таблицы на другой лист заголовок помещают только над ее первой частью.

Формулы, содержащиеся в работе, располагают на отдельных строках без отступа (красной строки), нумеруют сквозной нумерацией арабскими цифрами, которые пишут на уровне формулы справа в круглых скобках. Формулы предпочтительней набирать в Microsoft Equation 3.0. или с помощью встроенного в MS Word Математического пакета. Все используемые обозначения необходимо

Выше и ниже каждой формулы или уравнения должно быть оставлено не менее одной свободной строки.

Пояснения значений символов и числовых коэффициентов следует приводить непосредственно под формулой в той же последовательности, в которой они даны в формуле.

#### Пример:

Плотность каждого образца  $\rho$ ,  $\cdots$  кг/ см<sup>3</sup>, вычисляют по формуле:

$$
\rho = \frac{m}{V},\tag{1}
$$

где: *m* - масса образца, кг;  $V$  - объем образца, м<sup>3</sup>.

Приложения оформляют как продолжение работы после списка использованных источников и литературы, располагая их в порядке ссылок в тексте. В тексте на все приложения должны быть ссылки, например, (Приложение 2). Каждое приложение следует начинать с нового листа в правом верхнем углу словом «Приложение» и нумеровать последовательно арабскими цифрами (без знака  $N^{\circ}$ ), например, Приложение 1, Приложение 2 и т.д.

Приложение должно иметь заголовок, который пишут с прописной буквы отдельной строкой. Если в работе одно приложение, оно обозначается без указания номера - Приложение. Страницы с Приложениями не нумеруются, в оглавлении не указываются номера страниц.

#### **4. ЗАЩИТА ИНДИВИДУАЛЬНОГО ПРОЕКТА**

<span id="page-10-0"></span>Защита индивидуального проекта является обязательным элементом разработки проекта. Процедура защиты включает выступление обучающегося с представлением основных положений индивидуального проекта, обоснования выводов и предложений. На выступление отводится не более 5 минут. После завершения выступления члены комиссии могут задать вопросы по теме проекта, на которые студент должен ответить.

Для того чтобы лучше и полнее донести свои идеи до тех, кто будет рассматривать результаты исследовательской работы, надо подготовить *текст выступления*. Он должен быть кратким, и его лучше всего составить по такой схеме:

1) почему избрана эта тема (обоснование выбранной темы, её актуальность);

2) цель и задачи исследования;

3) какие использовались методы и средства исследования;

4) какие результаты были получены;

5) какие выводы сделаны по итогам исследования;

6) что можно исследовать в дальнейшем в этом направлении.

При выступлении учитывается эмоциональное воздействие на слушателей, правильность речи, артистичность, умение реагировать на вопросы, аргументируя свой ответ.

При защите индивидуального проекта доклад обязательно сопровождается презентацией, которая предназначена для иллюстрирования материала, выносимого на защиту. Компьютерная презентация индивидуального проекта не должна превышать 10 слайдов.

#### *Основное содержание презентации:*

1 слайд – титульный. На слайде указывается полное наименование колледжа, тема индивидуального проекта, ФИО студента, ФИО руководителя индивидуального проекта, год выполнения работы.

2 слайд – Введение. Слайд должен содержать обязательные элементы индивидуального проекта: актуальность, цели и задачи проекта, объект и предмет исследования, методы исследования.

3- 6 слайды или больше – Основная часть. Раскрывается тема проекта на основе собранного материала, приводится краткий обзор объекта исследования, характеристика основных вопросов индивидуального проекта (таблицы, графики, рисунки, диаграммы).

Итоговый слайд – выводы, итоги индивидуального проекта.

Текст слайдов должен быть информативным и содержать основную информацию по всем разделам проекта, расположенную в порядке представления каждого раздела. Слайды должны быть озаглавлены.

При оформлении слайдов важно применять единый стиль оформления. Вспомогательная информация не должна преобладать над основной информацией (текст, рисунок). При выборе цвета фона необходимо отдавать предпочтение более холодным тонам (синий, зеленый). На одном слайде использовать не более трех цветов: для фона, для заголовков, для текста. Выбирать контрастные цвета для фона и текста слайда. Использовать возможности компьютерной анимации для представления информации на слайде, но не злоупотреблять анимационными эффектами, чтобы не отвлекать внимание от содержания на слайде.

#### **5. КРИТЕРИИ ОЦЕНКИ ИНДИВИДУАЛЬНОГО ПРОЕКТА**

<span id="page-11-0"></span>Оценка индивидуального проекта складывается из оценки содержания индивидуального проекта и оценки выступления с учетом ответов студента на вопросы в ходе защиты.

Оценивается индивидуальный проект *по 5-балльной системе* (отлично, хорошо, удовлетворительно, неудовлетворительно):

 «Отлично» – работа носит практический характер, содержит грамотно изложенную теоретическую базу, характеризуется логичным, последовательным изложением материала с соответствующими выводами и обоснованными предложениями; при защите студент показывает достаточно глубокие знания вопросов темы, свободно оперирует данными исследованиями, вносит обоснованные предложения, во время выступления использует наглядные пособия (таблицы, схемы, графики, электронные презентации и т.д.), легко отвечает на поставленные вопросы.

 «Хорошо» – работа носит практический характер, содержит грамотно изложенную теоретическую базу, характеризуется последовательным изложением материала с соответствующими выводами, однако с не вполне обоснованными предложениями; при защите студент показывает знания вопросов темы, оперирует данными исследования, вносит предложения, во время выступления использует наглядные пособия (таблицы, схемы, графики, электронные презентации и т.д.), без особых затруднений отвечает на поставленные вопросы.

 «Удовлетворительно» – работа носит практический характер, содержит теоретическую главу, базируется на практическом материале, но отличается поверхностным анализом и недостаточно критическим разбором, в ней просматривается непоследовательность изложения материала, представлены необоснованные предложения; при защите студент проявляет неуверенность, показывает слабое знание вопросов темы, не дает полного, аргументированного ответа на заданные вопросы.

 «Неудовлетворительно» – в индивидуальном проекте отсутствуют выводы, либо они носят декларативный характер; при защите студент затрудняется отвечать на поставленные вопросы по теме проекта, не знает теории вопроса, при ответе допускает существенные ошибки; к защите не подготовлен иллюстративный материал.

### ОБРАЗЕЦ ТИТУЛЬНОГО ЛИСТА ИНДИВИДУАЛЬНОГО ПРОЕКТА

### **Областное государственное бюджетное профессиональное образовательное учреждение «Димитровградский технический колледж» (ОГБПОУ ДТК)**

## **ИНДИВИДУАЛЬНЫЙ ПРОЕКТ**

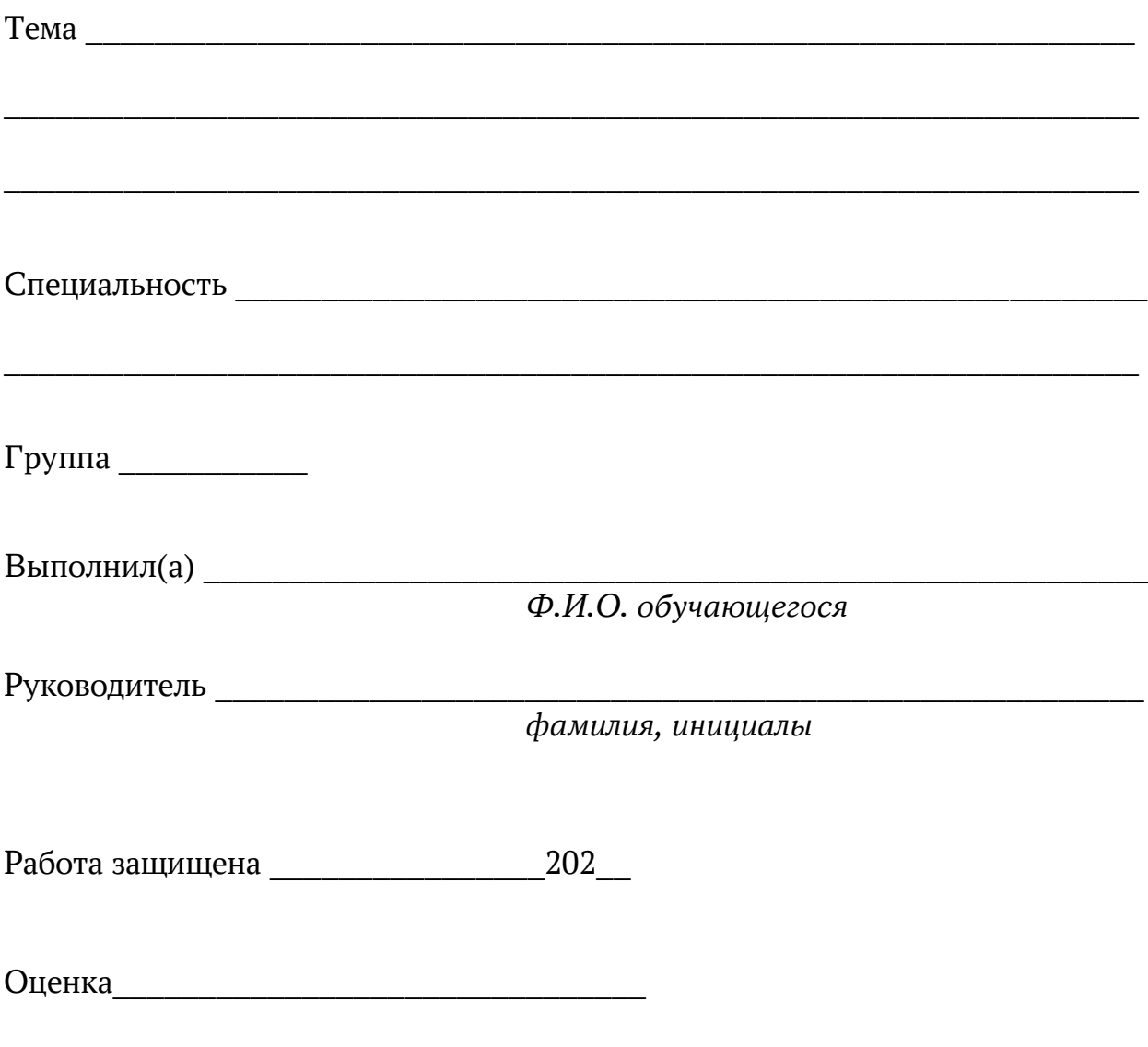

Димитровград, 202\_

## ОБРАЗЕЦ ОФОРМЛЕНИЯ СОДЕРЖАНИЯ ИНДИВИДУАЛЬНОГО ПРОЕКТА

## **СОДЕРЖАНИЕ**

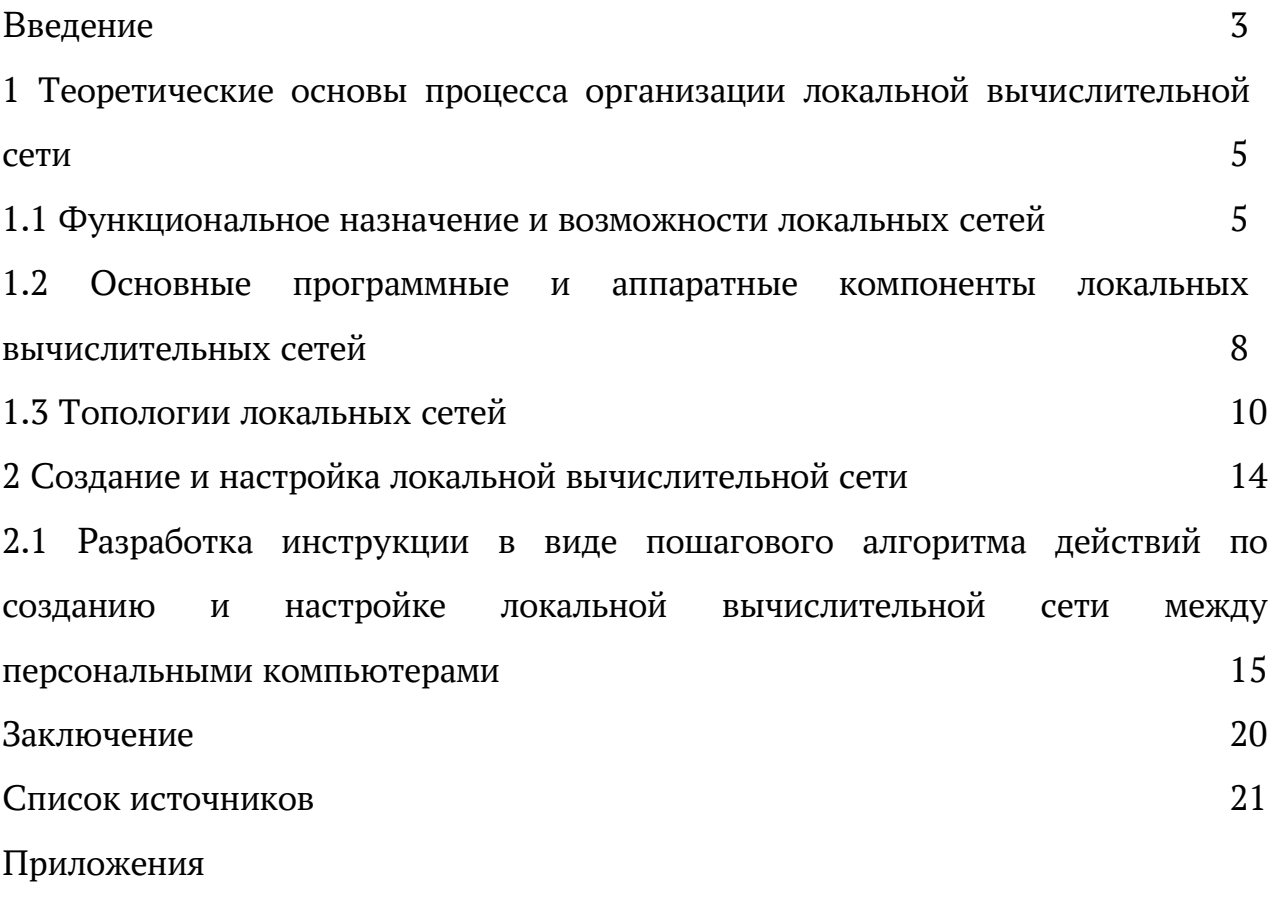

### ОБРАЗЕЦ ОФОРМЛЕНИЯ СПИСКА ИСТОЧНИКОВ

### **СПИСОК ИСТОЧНИКОВ**

1. Кузнецов Л.А. Системное представление финансовохозяйственной деятельности предприятия // Проблемы управления. – 2018,  $N_2$  3 – C, 39 – 48.

2. Марусина Е.Ю. Состояние и проблемы сельскохозяйственного производства агропромышленного региона // Агропродовольственная экономика. – 2019, № 9. [Электронный ресурс] Режим доступа http://apej.ru/article/06-09-16

3. Методические рекомендации по оформлению и выполнению индивидуального проекта по учебным дисциплинам общеобразовательного цикла – Димитровград, ОГБПОУ ДТК, 2021. – 20 с.

4. План мероприятий по повышению эффективности госпрограммы «Доступная среда». – Текст: электронный // Министерство труда и социальной защиты Российской Федерации: официальный сайт. – 2021 – URL: https://rosmintrud.ru/docs/1281 (дата обращения: 08.04.2021).

5. Справочник по теории автоматического управления / Под ред. А.А. Красовского. – М.: Наука, 2020. – 712 с.

6. Транспорт [Электронный ресурс] Режим доступа https://ru.wikipedia.org/wiki/Транспорт

7. Цыганов В.В., Бородин В.А., Шишкин Г.Б. Интеллектуальное предприятие: механизмы овладения капиталом и властью. – М.: Университетская книга, 2019. – 770 с.

#### ПРИМЕРЫ ВВЕДЕНИЯ ИНДИВИДУАЛЬНОГО ПРОЕКТА

Пример 1. Введение индивидуального проекта по теме «Локальные вычислительные сети»

#### **ВВЕДЕНИЕ**

Передача информации между компьютерами существует с самого возникновения вычислительной техники. Она момента позволяет организовать совместную работу отдельных компьютеров, решать одну задачу с помощью нескольких компьютеров, специализировать каждый из какой-то одной компьютеров Ha выполнении функции, совместно использовать ресурсы и решать множество других проблем.

Способов и средств обмена информацией за последнее время предложено множество: от простейшего переноса файлов с помощью накопителя до всемирной компьютерной сети интернет, способной связать все компьютеры мира. Следует отметить, что большая роль в этой иерархии отводится локальным компьютерным сетям, которые в настоящее время получили широкое распространение.

Локальная сеть, представляя собой объединение компьютеров, расположенных на расстоянии друг от друга, позволят обеспечить передачу информации между компьютерами, а также общий доступ к программам, данным, файлам и совместное использование оборудования. Данные функции, выполняемые локальной сетью, позволяют организовать удобный совместный процесс работы с различными файлами и данными, обеспечить их оперативный обмен между подразделениями и, как следствие, повысить качество выполнения многих задач, уровень управления организацией. обстоятельства определяют Приведенные выше актуальность темы исследования.

Объектом исследования является процесс объединения компьютеров в локальную сеть, предмет исследования - топологии локальных сетей.

Цель исследования – изучение способов объединения компьютеров в локальную сеть. Цель исследования определила задачи исследования:

- изучить современную, научную, учебную, специальную литературу, информационные ресурсы сети Интернет по теме исследования;

- раскрыть сущность понятий «компьютерная сеть», «локальная вычислительная сеть», «топология локальной вычислительной сети»;

- исследовать функциональное назначение, возможности, особенности, преимущества, недостатки и принципы организации локальных компьютерных сетей;

- изучить основные компоненты локальных компьютерных сетей;

- изучить технологию и способы объединения компьютеров в локальную компьютерную сеть;

- разработать инструкцию в виде пошагового алгоритма действий по созданию и настройке локальной вычислительной сети между персональными компьютерами.

Цель и задачи индивидуального проектирования определили структуру и содержание проекта. Индивидуальный проект состоит из введения, двух глав, заключения, списка источников и приложения. В первой главе рассмотрены теоретические основы процесса организации локальной вычислительной сети, вторая глава посвящена настройкам локальной вычислительной сети.

Для решения поставленных задач использовались такие методы исследования, как теоретический анализ, обобщение материалов и различных информационных ресурсов по теме исследования.

Практическая значимость работы заключается в разработке инструкции в виде пошагового алгоритма действий по созданию и настройке локальной компьютерной сети между персональными компьютерами.

17

Пример 2. Введение индивидуального проекта по теме: «Выбор будущей профессии»

### **ВВЕДЕНИЕ**

Выбор будущей профессии – это серьезный и ответственный шаг в жизни каждого человека, требующий подготовки и знаний, времени на раздумья, и не терпящий легкомысленности.

От того, правильно ли человек выберет свою будущую профессию, будет зависеть вся его дальнейшая взрослая жизнь.

Правильный выбор профессии – это уверенность, душевное равновесие и материальное благополучие во взрослой жизни.

Неправильный выбор профессии приводит к тому, что многие люди оказываются недовольны избранной сферой деятельности, и как следствие – уровнем и качеством своей жизни, степенью профессиональной реализованности, своим душевным состоянием.

Стратегия выбора профессии и планирование профессиональной карьеры должны стать обязательными этапами, способствующими профессиональному самоутверждению молодого человека. Актуальность темы проекта заключается в проблеме выбора профессии, достижения в ней мастерства, реализации в профессиональной деятельности способностей и возможностей человека, получения удовлетворения от своего труда.

Объектом исследования является планирование профессиональной деятельности, предметом исследования – процесс выбора профессии выпускником.

Цель индивидуального проекта – разработать для выпускников схему выбора профессии. Цель индивидуального проекта определила его задачи:

- изучить проблему выбора профессий;
- проанализировать варианты поиска профессии по изученным данным;
- разработать схему выбора профессии для выпускника;

Цель и задачи индивидуального проектирования определили структуру и содержание проекта. Данный индивидуальный проект состоит из введения, глав, раскрывающих значимость профессии в жизни человечества, понятий и основных способов выбора профессии, заключения и списка источников.

При выполнении индивидуального проекта применялись следующие методы исследования: анализ литературы, выделение ключевых положений для составления схемы выбора профессии.

Практическая значимость индивидуального проекта заключается в том, что разработанная схема выбора профессии поможет выпускнику сделать осознанный выбор профессии и успешно спланировать свое профессиональное будущее.

Пример 3. Введение индивидуального проекта по теме «Выполнение декоративной доски из древесины способом выпиливания»

#### **ВВЕДЕНИЕ**

В старину наши предки умели очень многие вещи делать своими руками, которые создавались качественно и красиво. Сейчас в современной жизни продаются очень много красивых и оригинальных вещей, выполненных при помощи современных технологий, но работа, сделанная своими руками из древесины, придает интерьеру своеобразный стиль. В наше время мода на вещи ручной работы развивается: на уникальные подарки, элементы интерьера и одежды.

Ни одна хозяйка не обходится без декоративных досок. Даже при большом ассортименте соответствующей продукции одну хозяйку не утраивают ее размеры или геометрия, другую – внешнее оформление, третью – еще что-то. Есть довольно простое решение проблемы оптимального варианта бытовой разделочной доски – изготовить ее своими руками, из дерева. Знание же некоторых особенностей технологии значительно упростит эту работу.

19

Красивая доска станет украшением кухни и может быть использована в качестве подноса при подаче блюд на стол.

Объектом исследования являются декоративные доски, предметом исследования – методика создания декоративной доски из древесины способом выпиливания.

Цель проекта – теоретическое обоснование и практическое освоение техники создания декоративной доски способом выпиливания.

Цель индивидуального проекта определила его задачи:

рассмотреть историю возникновения разделочных досок;

изучить технологию создания декоративной доски;

изготовить разделочную доску методом выпиливания.

При выполнении индивидуального проекта применялись следующие методы исследования: анализ литературы; выделение ключевых вопросов для технологии изготовления изделий из древесины; анализ и выбор формы материала для изготовления декоративной доски; выбор приемов для обработки древесины изготавливаемого изделия.

Практическая значимость индивидуального проекта заключается в том, что представленная технология изготовления декоративных досок может служить основой для подготовки изделий данного вида из древесины.